# **salter Documentation**

*Release 0.0.dev076*

**Brett Morris, Jim Davenport**

**Sep 06, 2018**

## **Contents**

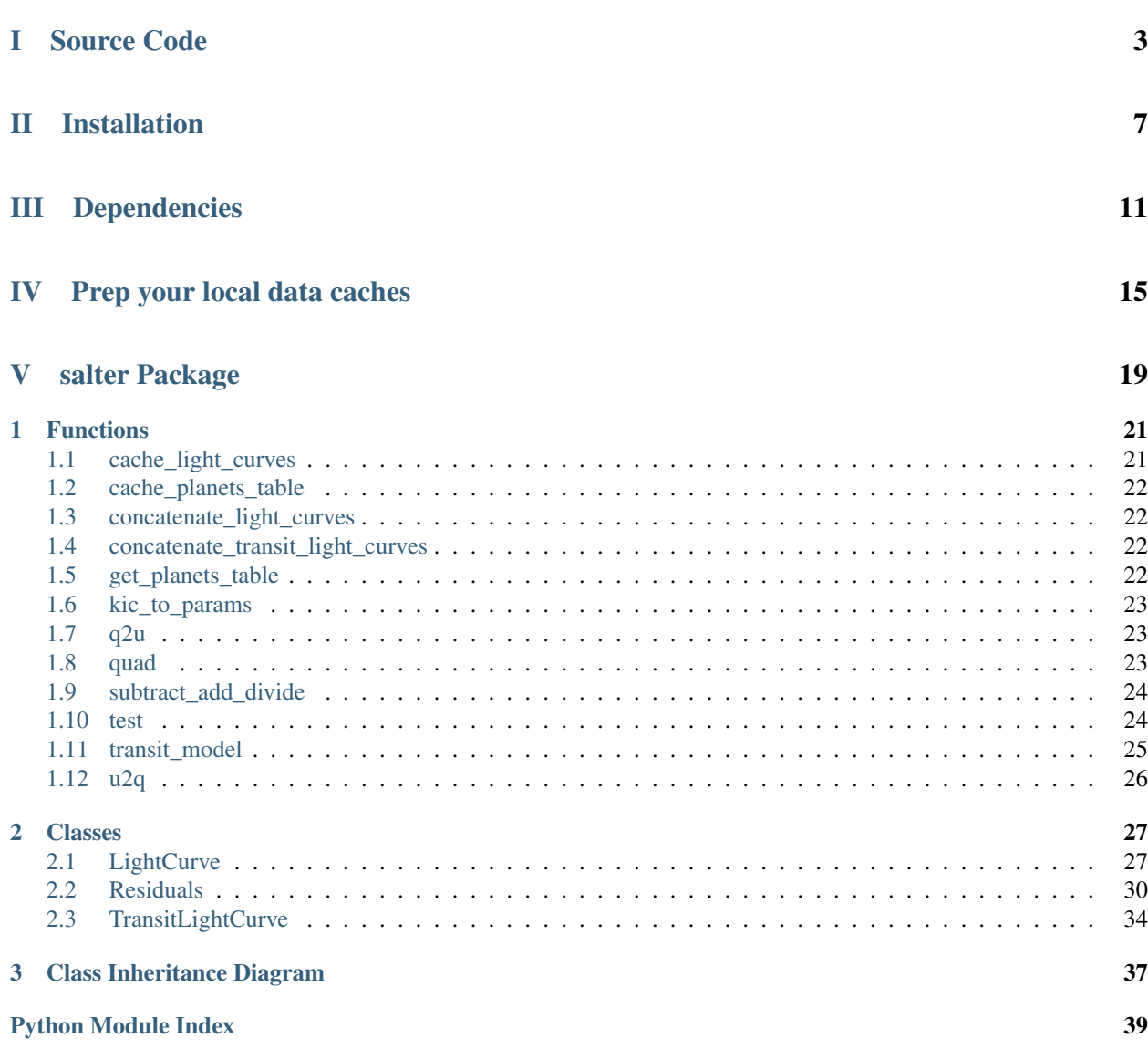

This is the documentation for salter.

# Part I

# <span id="page-6-0"></span>Source Code

[. . . is available on GitHub.](https://github.com/bmorris3/salter/)

# Part II

# <span id="page-10-0"></span>Installation

### Install via pip (via GitHub):

pip install https://github.com/bmorris3/salter/archive/master.zip

# Part III

# <span id="page-14-0"></span>Dependencies

- numpy
- scipy
- matplotlib
- astropy
- astroquery
- batman-package
- kplr
- h5py

# Part IV

# <span id="page-18-0"></span>Prep your local data caches

- 1. First open and run the notebook choose\_targets.ipynb.
- 2. In the repo, run this to construct and cache the database of kepler light curves (runtime  $=$   $\sim$  1 hr on conference wifi):

python -c "from salter import cache\_light\_curves; cache\_light\_curves()"

3. Run this to cache a local copy of the joined tables from the NASA Exoplanet Archive and the Exoplanet Orbit Database:

python -c "from salter import cache\_planets\_table; cache\_planets\_table()"

# Part V

# <span id="page-22-0"></span>salter Package

# CHAPTER 1

## Functions

<span id="page-24-3"></span><span id="page-24-0"></span>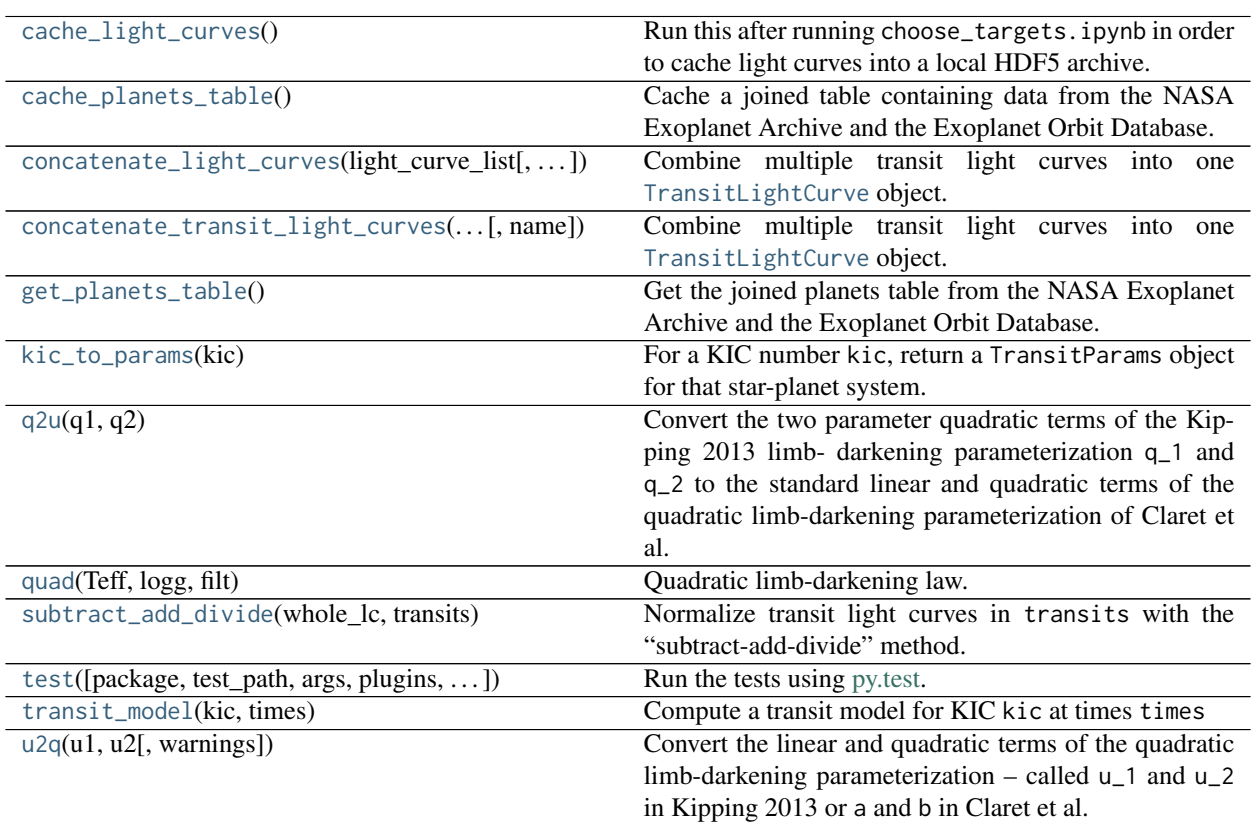

## <span id="page-24-1"></span>**1.1 cache\_light\_curves**

#### <span id="page-24-2"></span>salter.**cache\_light\_curves**()

Run this after running choose\_targets.ipynb in order to cache light curves into a local HDF5 archive.

<span id="page-25-8"></span>**Examples**

**>>> from salter import** cache\_light\_curves; cache\_light\_curves()

### <span id="page-25-0"></span>**1.2 cache\_planets\_table**

<span id="page-25-4"></span>salter.**cache\_planets\_table**()

Cache a joined table containing data from the NASA Exoplanet Archive and the Exoplanet Orbit Database.

To get the table, run the [get\\_planets\\_table\(\)](#page-25-7) function.

### <span id="page-25-1"></span>**1.3 concatenate\_light\_curves**

<span id="page-25-5"></span>salter.**concatenate\_light\_curves**(*light\_curve\_list*, *name=None*)

Combine multiple transit light curves into one [TransitLightCurve](#page-37-1) object.

#### Parameters

light\_curve\_list : list

List of [TransitLightCurve](#page-37-1) objects

name : str

Name of new light curve

#### Returns

tlc : [TransitLightCurve](#page-37-1)

Concatenated transit light curves

### <span id="page-25-2"></span>**1.4 concatenate\_transit\_light\_curves**

<span id="page-25-6"></span>salter.**concatenate\_transit\_light\_curves**(*light\_curve\_list*, *name=None*) Combine multiple transit light curves into one [TransitLightCurve](#page-37-1) object.

#### Parameters

light\_curve\_list : list

List of [TransitLightCurve](#page-37-1) objects

name : str

Name of new light curve

#### Returns

tlc : [TransitLightCurve](#page-37-1)

Concatenated transit light curves

### <span id="page-25-3"></span>**1.5 get\_planets\_table**

#### <span id="page-25-7"></span>salter.**get\_planets\_table**()

Get the joined planets table from the NASA Exoplanet Archive and the Exoplanet Orbit Database.

<span id="page-26-6"></span>Returns

table : [Table](http://docs.astropy.org/en/stable/api/astropy.table.Table.html#astropy.table.Table)

Table of exoplanet properties

### <span id="page-26-0"></span>**1.6 kic\_to\_params**

#### <span id="page-26-3"></span>salter.**kic\_to\_params**(*kic*)

For a KIC number kic, return a TransitParams object for that star-planet system.

**Parameters** kic : int

KIC number

#### Returns

params : TransitParams

Transit parameter object

#### **Examples**

```
>>> from salter import kic_to_params
>>> params = kic_to_params(9705459)
```
## <span id="page-26-1"></span>**1.7 q2u**

#### <span id="page-26-4"></span>salter.**q2u**(*q1*, *q2*)

Convert the two parameter quadratic terms of the Kipping 2013 limb- darkening parameterization q\_1 and q\_2 to the standard linear and quadratic terms of the quadratic limb-darkening parameterization of Claret et al. 2013 – called u\_1 and u\_2 in Kipping 2013 or a and b in Claret et al. 2013:

[http://adsabs.harvard.edu/abs/2013A%26A. . . 552A..16C](http://adsabs.harvard.edu/abs/2013A%26A...552A..16C)

#### **Parameters**

q1 : float

First component of Kipping 2013 quadratic limb-darkening

q2 : float

Second component of Kipping 2013 quadratic limb-darkening

#### Returns

 $(u1, u2)$ : tuple of floats

Claret et al. (2013) style quadratic limb-darkening parameters

### <span id="page-26-2"></span>**1.8 quad**

```
salter.quad(Teff, logg, filt)
```
Quadratic limb-darkening law. All grid points have metallicities Z=0 (solar), microturbulence xi=2.

#### <span id="page-27-4"></span>**Parameters**

filt : string

Name of the filter used.

logg : float

Logarithm of the stellar surface gravity.

Teff : float

Host star effective temperature.

method : string, optional. Either 'F' or 'L'

Method of computation: least-square or flux conservation

#### Returns

a, **b** : float, float

The linear and quadratic limb-darkening terms for a quadratic law:  $I(mu)/I(1) = 1 - a*(1)$  $-mu) - b*(1 - mu)*2$ 

### <span id="page-27-0"></span>**1.9 subtract\_add\_divide**

#### <span id="page-27-2"></span>salter.**subtract\_add\_divide**(*whole\_lc*, *transits*)

Normalize transit light curves in transits with the "subtract-add-divide" method.

#### Parameters

whole\_lc: [LightCurve](#page-30-2) or subclass

Light curve over the whole kepler mission

transits : list of [LightCurve](#page-30-2) or subclasses

Transit light curves

### <span id="page-27-1"></span>**1.10 test**

<span id="page-27-3"></span>salter.**test**(*package=None*, *test\_path=None*, *args=None*, *plugins=None*, *verbose=False*, *pastebin=None*, *remote\_data=False*, *pep8=False*, *pdb=False*, *coverage=False*, *open\_files=False*, *\*\*kwargs*) Run the tests using [py.test.](http://pytest.org/latest) A proper set of arguments is constructed and passed to [pytest.main.](http://pytest.org/latest/builtin.html#pytest.main)

#### **Parameters**

package : str, optional

The name of a specific package to test, e.g. 'io.fits' or 'utils'. If nothing is specified all default tests are run.

#### test path : str, optional

Specify location to test by path. May be a single file or directory. Must be specified absolutely or relative to the calling directory.

#### args : str, optional

Additional arguments to be passed to [pytest.main](http://pytest.org/latest/builtin.html#pytest.main) in the args keyword argument.

#### plugins : list, optional

Plugins to be passed to [pytest.main](http://pytest.org/latest/builtin.html#pytest.main) in the plugins keyword argument.

#### <span id="page-28-2"></span>verbose : bool, optional

Convenience option to turn on verbose output from [py.test.](http://pytest.org/latest/) Passing True is the same as specifying '-v' in args.

pastebin : {'failed','all',None}, optional

Convenience option for turning on [py.test](http://pytest.org/latest/) pastebin output. Set to 'failed' to upload info for failed tests, or 'all' to upload info for all tests.

remote\_data : bool, optional

Controls whether to run tests marked with @remote\_data. These tests use online data and are not run by default. Set to True to run these tests.

pep8 : bool, optional

Turn on PEP8 checking via the [pytest-pep8 plugin](http://pypi.python.org/pypi/pytest-pep8) and disable normal tests. Same as specifying '--pep8 -k pep8' in args.

pdb : bool, optional

Turn on PDB post-mortem analysis for failing tests. Same as specifying '--pdb' in args.

coverage : bool, optional

Generate a test coverage report. The result will be placed in the directory htmlcov.

open\_files : bool, optional

Fail when any tests leave files open. Off by default, because this adds extra run time to the test suite. Requires the [psutil](https://pypi.python.org/pypi/psutil) package.

#### parallel : int, optional

When provided, run the tests in parallel on the specified number of CPUs. If parallel is negative, it will use the all the cores on the machine. Requires the [pytest-xdist](https://pypi.python.org/pypi/pytest-xdist) plugin installed. Only available when using Astropy 0.3 or later.

#### kwargs

Any additional keywords passed into this function will be passed on to the astropy test runner. This allows use of test-related functionality implemented in later versions of astropy without explicitly updating the package template.

### <span id="page-28-0"></span>**1.11 transit\_model**

```
salter.transit_model(kic, times)
```
Compute a transit model for KIC kic at times times

#### **Parameters**

kic : int

KIC number

times : [Time](http://docs.astropy.org/en/stable/api/astropy.time.Time.html#astropy.time.Time)

Times to compute model

#### Returns

flux : [ndarray](https://docs.scipy.org/doc/numpy/reference/generated/numpy.ndarray.html#numpy.ndarray)

Model fluxes at tiems

## <span id="page-29-2"></span><span id="page-29-0"></span>**1.12 u2q**

#### <span id="page-29-1"></span>salter.**u2q**(*u1*, *u2*, *warnings=True*)

Convert the linear and quadratic terms of the quadratic limb-darkening parameterization – called u\_1 and u\_2 in Kipping 2013 or a and b in Claret et al. 2013 – and convert them to q\_1 and q\_2 as described in Kipping 2013:

<http://adsabs.harvard.edu/abs/2013MNRAS.435.2152K>

#### **Parameters**

u1 : float

Linear component of quadratic limb-darkening

u2 : float

Quadratic component of quadratic limb-darkening

#### Returns

 $(q1, q2)$ : tuple of floats

Kipping (2013) style quadratic limb-darkening parameters

# CHAPTER 2

### Classes

<span id="page-30-3"></span><span id="page-30-0"></span>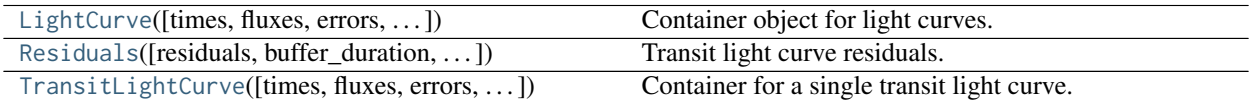

## <span id="page-30-1"></span>**2.1 LightCurve**

<span id="page-30-2"></span>**class** salter.**LightCurve**(*times=None*, *fluxes=None*, *errors=None*, *quarters=None*, *name=None*, *params=None*)

Bases: [object](https://docs.python.org/2/library/functions.html#object)

Container object for light curves.

**Parameters** 

times : [ndarray](https://docs.scipy.org/doc/numpy/reference/generated/numpy.ndarray.html#numpy.ndarray)

Times in JD

fluxes : [ndarray](https://docs.scipy.org/doc/numpy/reference/generated/numpy.ndarray.html#numpy.ndarray)

Fluxes (normalized or not)

errors : [ndarray](https://docs.scipy.org/doc/numpy/reference/generated/numpy.ndarray.html#numpy.ndarray)

Uncertainties on the fluxes

quarters : [ndarray](https://docs.scipy.org/doc/numpy/reference/generated/numpy.ndarray.html#numpy.ndarray) (optional)

Kepler Quarter for each flux

#### name : str

Name this light curve (optional)

params : TransitParams

Planet transit parameters

#### <span id="page-31-4"></span>**Attributes Summary**

[times\\_jd](#page-31-0) Get the times in this light curve in JD.

#### **Methods Summary**

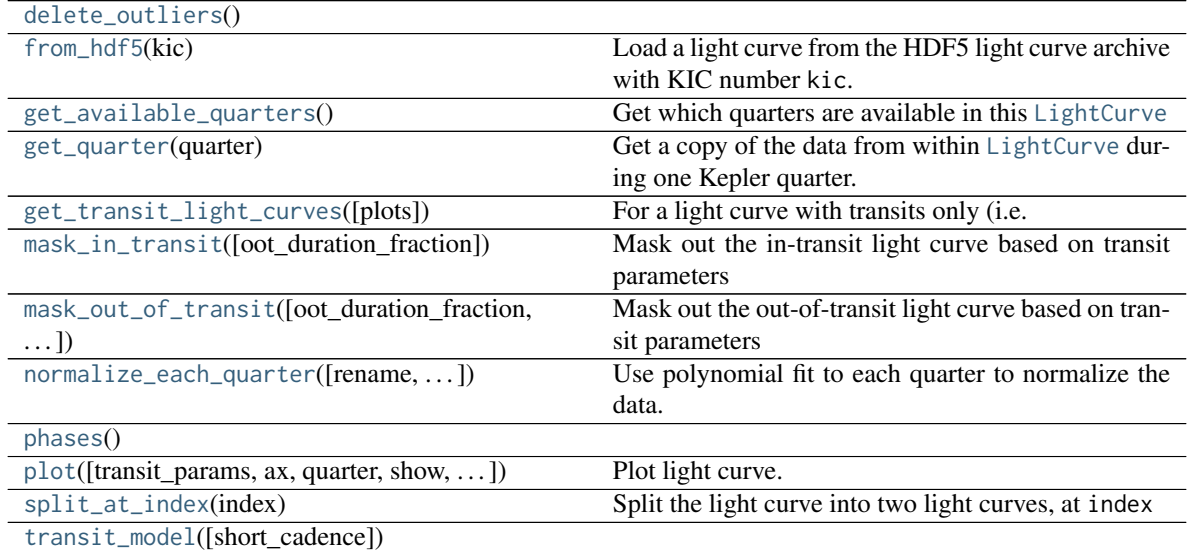

#### **Attributes Documentation**

#### <span id="page-31-0"></span>**times\_jd**

Get the times in this light curve in JD.

#### Returns

t\_jd: [ndarray](https://docs.scipy.org/doc/numpy/reference/generated/numpy.ndarray.html#numpy.ndarray)

Julian dates.

#### **Methods Documentation**

<span id="page-31-1"></span>**delete\_outliers**()

<span id="page-31-2"></span>**classmethod from\_hdf5**(*kic*)

Load a light curve from the HDF5 light curve archive with KIC number kic.

#### Parameters kic: float

KIC number

### <span id="page-31-3"></span>**get\_available\_quarters**()

Get which quarters are available in this [LightCurve](#page-30-2)

#### Returns

qs : list

List of unique quarters available.

#### <span id="page-32-5"></span><span id="page-32-0"></span>**get\_quarter**(*quarter*)

Get a copy of the data from within [LightCurve](#page-30-2) during one Kepler quarter.

#### Parameters

#### quarter : int

Kepler Quarter

#### Returns

lc : [LightCurve](#page-30-2)

Light curve from one Kepler Quarter

#### <span id="page-32-1"></span>**get\_transit\_light\_curves**(*plots=False*)

For a light curve with transits only (i.e. like one returned by [LightCurve.mask\\_out\\_of\\_transit](#page-32-3)), split up the transits into their own light curves, return a list of [TransitLightCurve](#page-37-1) objects.

#### Parameters

plots : bool

Make diagnostic plots.

#### Returns

transit\_light\_curves : list

List of [TransitLightCurve](#page-37-1) objects

#### <span id="page-32-2"></span>**mask\_in\_transit**(*oot\_duration\_fraction=0.25*)

Mask out the in-transit light curve based on transit parameters

#### Parameters

oot\_duration\_fraction : float (optional)

Fluxes from what fraction of a transit duration of the out-of-transit light curve should be included in the mask?

#### Returns

d : dict

Inputs for a new [LightCurve](#page-30-2) object with the mask applied.

#### <span id="page-32-3"></span>**mask\_out\_of\_transit**(*oot\_duration\_fraction=0.25*, *flip=False*)

Mask out the out-of-transit light curve based on transit parameters

#### Parameters

oot\_duration\_fraction : float (optional)

Fluxes from what fraction of a transit duration of the out-of-transit light curve should be included in the mask?

flip : bool (optional)

If [True](https://docs.python.org/2/library/constants.html#True), mask in-transit rather than out-of-transit.

#### Returns

d : dict

Inputs for a new [LightCurve](#page-30-2) object with the mask applied.

#### <span id="page-32-4"></span>**normalize\_each\_quarter**(*rename=None*, *polynomial\_order=2*, *plots=False*) Use polynomial fit to each quarter to normalize the data.

#### Parameters

rename : str (optional)

New name of the light curve after normalization

<span id="page-33-6"></span>polynomial\_order : int (optional)

Order of polynomial to fit to the out-of-transit fluxes. Default is 2.

plots : bool (optional)

Show diagnostic plots after normalization.

#### <span id="page-33-2"></span>**phases**()

<span id="page-33-3"></span>**plot**(*transit\_params=None*, *ax=None*, *quarter=None*, *show=True*, *phase=False*, *plot\_kwargs={u'color': u'b'*, *u'lw': 0*, *u'marker': u'o'}*) Plot light curve.

#### Parameters

transit\_params : TransitParams (optional)

Transit light curve parameters. Required if phase is [True](https://docs.python.org/2/library/constants.html#True).

ax : [Axes](https://matplotlib.org/api/axes_api.html#matplotlib.axes.Axes) (optional)

Axis to make plot on top of

quarter : float (optional)

Plot only this Kepler quarter

show : bool

If [True](https://docs.python.org/2/library/constants.html#True), call [matplotlib.pyplot.show](https://matplotlib.org/api/_as_gen/matplotlib.pyplot.show.html#matplotlib.pyplot.show) after plot is made

#### phase : bool

If [True](https://docs.python.org/2/library/constants.html#True), map times in JD to orbital phases, which requires that transit\_params be input also.

#### plot\_kwargs : dict

Keyword arguments to pass to matplotlib calls.

#### <span id="page-33-4"></span>**split\_at\_index**(*index*)

Split the light curve into two light curves, at index

<span id="page-33-5"></span>**transit\_model**(*short\_cadence=False*)

### <span id="page-33-0"></span>**2.2 Residuals**

<span id="page-33-1"></span>**class** salter.**Residuals**(*residuals=None*, *buffer\_duration=0.15*, *params=None*, *phases=None*) Bases: [object](https://docs.python.org/2/library/functions.html#object)

Transit light curve residuals.

#### **Methods Summary**

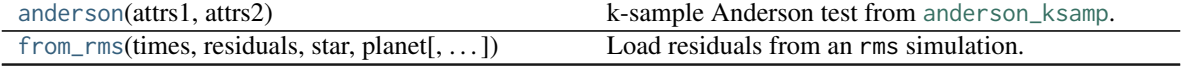

Continued on next page

<span id="page-34-2"></span>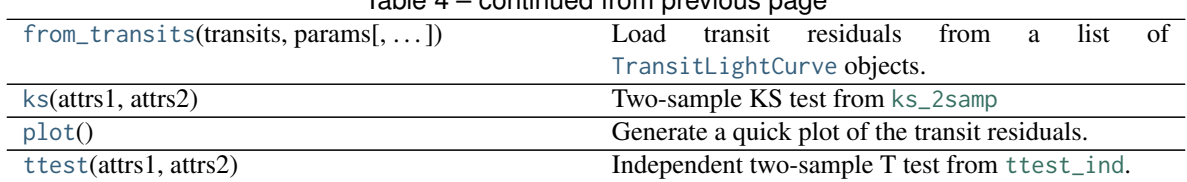

#### $Table 4 - conditional from previous page$

#### **Methods Documentation**

<span id="page-34-0"></span>**anderson**(*attrs1*, *attrs2*)

k-sample Anderson test from [anderson\\_ksamp](https://docs.scipy.org/doc/scipy/reference/generated/scipy.stats.anderson_ksamp.html#scipy.stats.anderson_ksamp).

#### Parameters

attrs1 : list of attributes

List of conditions in first sample

attrs2 : list of attributes

List of conditions in second sample

#### Returns

sig : float

significance level (see [anderson\\_ksamp](https://docs.scipy.org/doc/scipy/reference/generated/scipy.stats.anderson_ksamp.html#scipy.stats.anderson_ksamp))

#### **Examples**

```
>>> import numpy as np
>>> import batman
>>> from salter import LightCurve
>>> # Create example transiting planet properties
>>> params = batman.TransitParams()
>>> params.t0 = 0.5
\gg params.rp = 0.1
>>> params.per = 1
>>> params.duration = 0.3
>>> params.inc = 90
>>> params.w = 90
>>> params.ecc = 0
>>> params.a = 10
>>> params.limb_dark = 'quadratic'
>>> params.u = [0.2, 0.1]
>>> # Create example transit light curves:
>>> transits = [LightCurve(times=i + np.linspace(0, 1, 500),
>>> fluxes=np.random.randn(500),
>>> params=params) for i in range(10)]
>>> r = Residuals(transits, params)
>>> # How significant is the difference between the distributions of the fluxes in and out-
˓→of-transit?
>>> r.anderson('out_of_transit', 'in_transit')
1.1428634099527666
>>> # How significant is the difference between the distributions of the in-transit fluxes
˓→before and after midtransit?
>>> r.anderson(['in_transit', 'before_midtransit'], ['in_transit', 'after_midtransit'])
0.2792395871784852
```
<span id="page-35-2"></span>**classmethod from\_rms**(*times*, *residuals*, *star*, *planet*, *buffer\_duration=0.15*) Load residuals from an rms simulation.

#### Parameters

times : [ndarray](https://docs.scipy.org/doc/numpy/reference/generated/numpy.ndarray.html#numpy.ndarray)

Times of each flux

residuals : [ndarray](https://docs.scipy.org/doc/numpy/reference/generated/numpy.ndarray.html#numpy.ndarray)

Flux residual measurements

star : Star

Stellar properties

#### planet : Planet

Transiting planet parameters

#### buffer\_duration : float

fraction of transit duration to ignore centered on ingress and egress.

<span id="page-35-0"></span>**classmethod from\_transits**(*transits*, *params*, *buffer\_duration=0.15*) Load transit residuals from a list of [TransitLightCurve](#page-37-1) objects.

#### Parameters

transits : list of (or single) [TransitLightCurve](#page-37-1) objects

list of transits

params : TransitParams()

transiting planet parameters

#### buffer\_duration : float

fraction of transit duration to ignore centered on ingress and egress.

#### <span id="page-35-1"></span>**ks**(*attrs1*, *attrs2*)

Two-sample KS test from [ks\\_2samp](https://docs.scipy.org/doc/scipy/reference/generated/scipy.stats.ks_2samp.html#scipy.stats.ks_2samp)

#### Parameters

attrs1 : list of attributes

List of conditions in first sample

attrs2 : list of attributes

List of conditions in second sample

#### Returns

pvalue : float

p value.

#### **Examples**

```
>>> import numpy as np
>>> import batman
>>> from salter import LightCurve
>>> # Create example transiting planet properties
>>> params = batman.TransitParams()
```
(continues on next page)

(continued from previous page)

```
>>> params.t0 = 0.5
>>> params.rp = 0.1
>>> params.per = 1
>>> params.duration = 0.3
>>> params.inc = 90
>>> params.w = 90
>>> params.ecc = 0
>>> params.a = 10
>>> params.limb_dark = 'quadratic'
>>> params.u = [0.2, 0.1]
>>> # Create example transit light curves:
>>> transits = [LightCurve(times=i + np.linspace(0, 1, 500),
>>> fluxes=np.random.randn(500),
>>> params=params) for i in range(10)]
>>> r = Residuals(transits, params)
>>> # How significant is the difference between the distributions of the fluxes in and out-
˓→of-transit?
>>> r.ks('out_of_transit', 'in_transit')
0.91710727901331124
>>> # How significant is the difference between the distributions of the in-transit fluxes␣
˓→before and after midtransit?
>>> r.ks(['in_transit', 'before_midtransit'], ['in_transit', 'after_midtransit'])
0.39171715554793468
```
#### <span id="page-36-0"></span>**plot**()

Generate a quick plot of the transit residuals.

#### Returns

fig : Figure

Figure object

ax : Axes

axis object

#### <span id="page-36-1"></span>**ttest**(*attrs1*, *attrs2*)

Independent two-sample T test from [ttest\\_ind](https://docs.scipy.org/doc/scipy/reference/generated/scipy.stats.ttest_ind.html#scipy.stats.ttest_ind).

#### Parameters

attrs1 : list of attributes

List of conditions in first sample

attrs2 : list of attributes

List of conditions in second sample

#### Returns

pvalue : float

p value.

#### **Examples**

```
>>> import numpy as np
>>> import batman
>>> from salter import LightCurve
```
(continues on next page)

(continued from previous page)

```
>>> # Create example transiting planet properties
>>> params = batman.TransitParams()
>>> params.t0 = 0.5
>>> params.rp = 0.1
>>> params.per = 1
>>> params.duration = 0.3
>>> params.inc = 90
>>> params.w = 90
>>> params.ecc = 0
>>> params.a = 10
>>> params.limb_dark = 'quadratic'
>>> params.u = [0.2, 0.1]
>>> # Create example transit light curves:
\gg transits = [LightCurve(times=i + np.linspace(0, 1, 500),
>>> fluxes=np.random.randn(500),
>>> params=params) for i in range(10)]
>>> # Create residuals object
>>> r = Residuals(transits, params)
>>> # How significant is the difference between the means of the fluxes in and out-of-
˓→transit?
>>> r.ttest('out_of_transit', 'in_transit')
0.310504218041
>>> # How significant is the difference between the means of the in-transit fluxes before␣
˓→and after midtransit?
>>> r.ttest(['in_transit', 'before_midtransit'], ['in_transit', 'after_midtransit'])
0.823997471194
```
### <span id="page-37-0"></span>**2.3 TransitLightCurve**

```
class salter.TransitLightCurve(times=None, fluxes=None, errors=None, quarters=None, name=None,
                                params=None)
```

```
Bases: salter.LightCurve
```
Container for a single transit light curve. Subclass of [LightCurve](#page-30-2).

#### **Parameters**

times : [ndarray](https://docs.scipy.org/doc/numpy/reference/generated/numpy.ndarray.html#numpy.ndarray)

Times in JD

fluxes : [ndarray](https://docs.scipy.org/doc/numpy/reference/generated/numpy.ndarray.html#numpy.ndarray)

Fluxes (normalized or not)

errors : [ndarray](https://docs.scipy.org/doc/numpy/reference/generated/numpy.ndarray.html#numpy.ndarray)

Uncertainties on the fluxes

#### quarters : [ndarray](https://docs.scipy.org/doc/numpy/reference/generated/numpy.ndarray.html#numpy.ndarray) (optional)

Kepler Quarter for each flux

#### name : str

Name this light curve (optional)

#### <span id="page-38-3"></span>**Methods Summary**

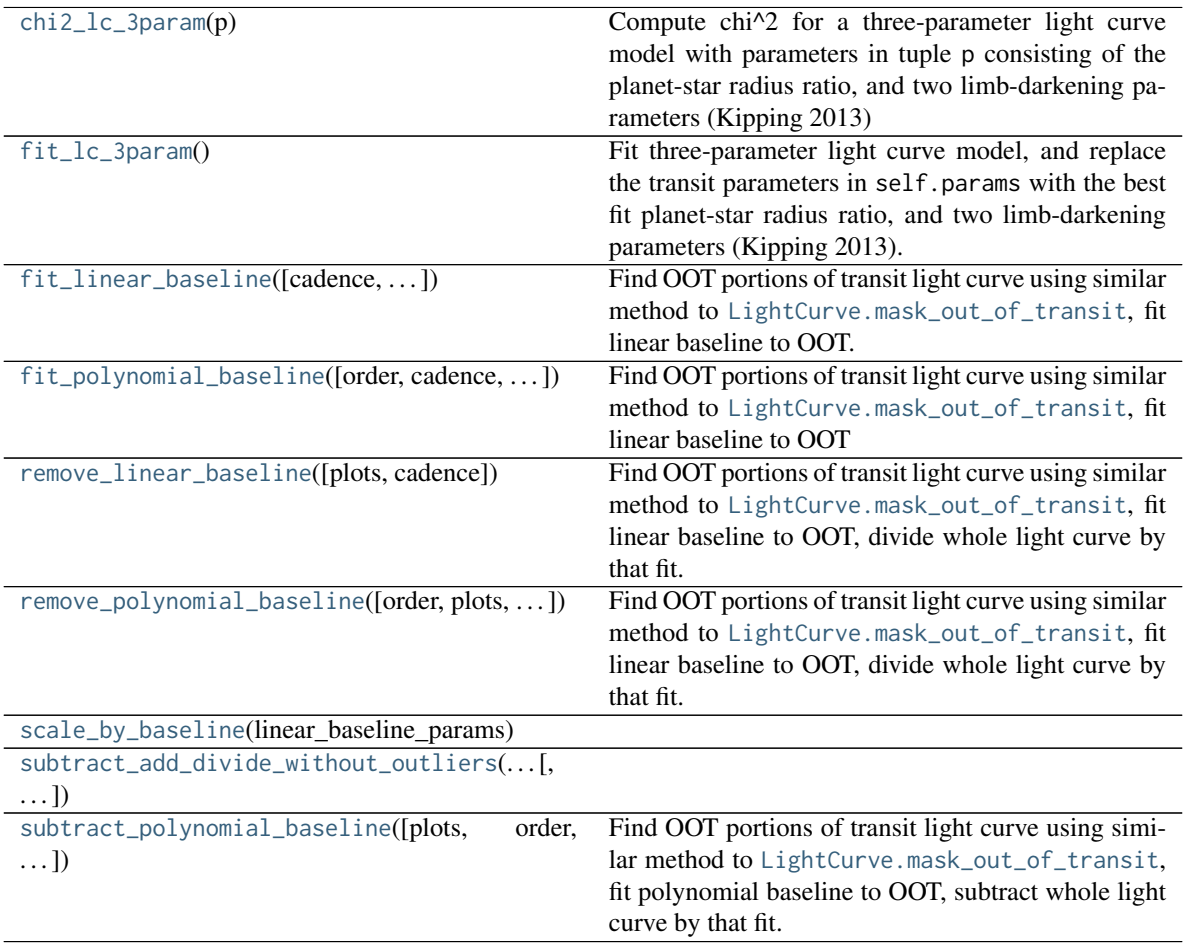

#### **Methods Documentation**

#### <span id="page-38-0"></span>**chi2\_lc\_3param**(*p*)

Compute chi^2 for a three-parameter light curve model with parameters in tuple p consisting of the planetstar radius ratio, and two limb-darkening parameters (Kipping 2013)

#### <span id="page-38-1"></span>**fit\_lc\_3param**()

Fit three-parameter light curve model, and replace the transit parameters in self.params with the best fit planet-star radius ratio, and two limb-darkening parameters (Kipping 2013).

#### <span id="page-38-2"></span>**fit\_linear\_baseline**(*cadence=<Quantity 30. min>*, *return\_near\_transit=False*, *plots=False*)

Find OOT portions of transit light curve using similar method to [LightCurve.mask\\_out\\_of\\_transit](#page-32-3), fit linear baseline to OOT.

#### Parameters

cadence : [Quantity](http://docs.astropy.org/en/stable/api/astropy.units.Quantity.html#astropy.units.Quantity) (optional)

Length of the exposure time for each flux. Default is 1 min.

return\_near\_transit : bool (optional)

Return the mask for times in-transit.

<span id="page-39-6"></span>Returns

linear baseline : [numpy.ndarray](https://docs.scipy.org/doc/numpy/reference/generated/numpy.ndarray.html#numpy.ndarray)

Baseline trend of out-of-transit fluxes

near transit : [numpy.ndarray](https://docs.scipy.org/doc/numpy/reference/generated/numpy.ndarray.html#numpy.ndarray) (optional)

The mask for times in-transit.

<span id="page-39-0"></span>**fit\_polynomial\_baseline**(*order=2*, *cadence=<Quantity 30. min>*, *plots=False*, *mask=None*)

Find OOT portions of transit light curve using similar method to [LightCurve.mask\\_out\\_of\\_transit](#page-32-3), fit linear baseline to OOT

<span id="page-39-1"></span>**remove\_linear\_baseline**(*plots=False*, *cadence=<Quantity 30. min>*)

Find OOT portions of transit light curve using similar method to [LightCurve.mask\\_out\\_of\\_transit](#page-32-3), fit linear baseline to OOT, divide whole light curve by that fit.

#### Parameters

cadence : [Quantity](http://docs.astropy.org/en/stable/api/astropy.units.Quantity.html#astropy.units.Quantity) (optional)

Length of the exposure time for each flux. Default is 1 min.

plots : bool (optional)

Show diagnostic plots.

#### <span id="page-39-2"></span>**remove\_polynomial\_baseline**(*order=2*, *plots=False*, *cadence=<Quantity 30. min>*)

Find OOT portions of transit light curve using similar method to [LightCurve.mask\\_out\\_of\\_transit](#page-32-3), fit linear baseline to OOT, divide whole light curve by that fit.

#### Parameters

cadence : [Quantity](http://docs.astropy.org/en/stable/api/astropy.units.Quantity.html#astropy.units.Quantity) (optional)

Length of the exposure time for each flux. Default is 1 min.

plots : bool (optional)

Show diagnostic plots.

<span id="page-39-3"></span>**scale\_by\_baseline**(*linear\_baseline\_params*)

<span id="page-39-4"></span>**subtract\_add\_divide\_without\_outliers**(*quarterly\_max*, *order=2*, *cadence=<Quantity 30. min>*, *outlier\_error\_multiplier=50*, *outlier\_tolerance\_depth\_factor=0.2*, *plots=False*)

<span id="page-39-5"></span>**subtract\_polynomial\_baseline**(*plots=False*, *order=2*, *cadence=<Quantity 30. min>*) Find OOT portions of transit light curve using similar method to [LightCurve.mask\\_out\\_of\\_transit](#page-32-3), fit polynomial baseline to OOT, subtract whole light curve by that fit.

# CHAPTER 3

Class Inheritance Diagram

<span id="page-40-0"></span>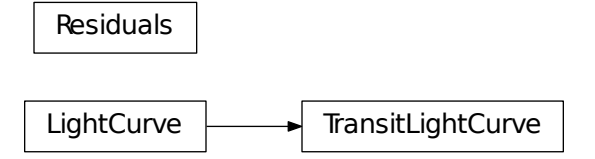

Python Module Index

<span id="page-42-0"></span> $\mathsf{s}$ salter, 21

### Index

## A

anderson() (salter.Residuals method), [31](#page-34-2)

## C

cache\_light\_curves() (in module salter), [21](#page-24-3) cache planets table() (in module salter), [22](#page-25-8) chi<sub>2</sub> lc 3param() (salter.TransitLightCurve method), [35](#page-38-3) concatenate\_light\_curves() (in module salter), [22](#page-25-8) concatenate\_transit\_light\_curves() (in module salter), [22](#page-25-8)

## D

delete\_outliers() (salter.LightCurve method), [28](#page-31-4)

### F

fit\_lc\_3param() (salter.TransitLightCurve method), [35](#page-38-3) fit\_linear\_baseline() (salter.TransitLightCurve method), [35](#page-38-3) fit\_polynomial\_baseline() (salter.TransitLightCurve method), [36](#page-39-6) from\_hdf5() (salter.LightCurve class method), [28](#page-31-4) from\_rms() (salter.Residuals class method), [31](#page-34-2) from\_transits() (salter.Residuals class method), [32](#page-35-2)

## G

get\_available\_quarters() (salter.LightCurve method), [28](#page-31-4) get\_planets\_table() (in module salter), [22](#page-25-8) get\_quarter() (salter.LightCurve method), [29](#page-32-5) get\_transit\_light\_curves() (salter.LightCurve method), [29](#page-32-5)

## K

kic\_to\_params() (in module salter), [23](#page-26-6) ks() (salter.Residuals method), [32](#page-35-2)

## L

LightCurve (class in salter), [27](#page-30-3)

### M

mask\_in\_transit() (salter.LightCurve method), [29](#page-32-5)

mask\_out\_of\_transit() (salter.LightCurve method), [29](#page-32-5)

### N

normalize\_each\_quarter() (salter.LightCurve method), [29](#page-32-5)

### P

phases() (salter.LightCurve method), [30](#page-33-6) plot() (salter.LightCurve method), [30](#page-33-6) plot() (salter.Residuals method), [33](#page-36-2)

### Q

q2u() (in module salter), [23](#page-26-6) quad() (in module salter), [23](#page-26-6)

## R

remove linear baseline() (salter.TransitLightCurve method), [36](#page-39-6) remove\_polynomial\_baseline() (salter.TransitLightCurve method), [36](#page-39-6) Residuals (class in salter), [30](#page-33-6)

## S

salter (module), [21](#page-24-3) scale\_by\_baseline() (salter.TransitLightCurve method), [36](#page-39-6) split\_at\_index() (salter.LightCurve method), [30](#page-33-6) subtract\_add\_divide() (in module salter), [24](#page-27-4) subtract\_add\_divide\_without\_outliers() (salter.TransitLightCurve method), [36](#page-39-6) subtract\_polynomial\_baseline() (salter.TransitLightCurve method), [36](#page-39-6)

### T

test() (in module salter), [24](#page-27-4) times\_jd (salter.LightCurve attribute), [28](#page-31-4) transit\_model() (in module salter), [25](#page-28-2) transit\_model() (salter.LightCurve method), [30](#page-33-6) TransitLightCurve (class in salter), [34](#page-37-2) ttest() (salter.Residuals method), [33](#page-36-2)

# U

u2q() (in module salter), [26](#page-29-2)